#### Hot Loading Code Using Erlang/Elixir to Deploy Code without restarting

Kenny Ballou

 $/$ dev/null  $>$  labs

November 27, 2017

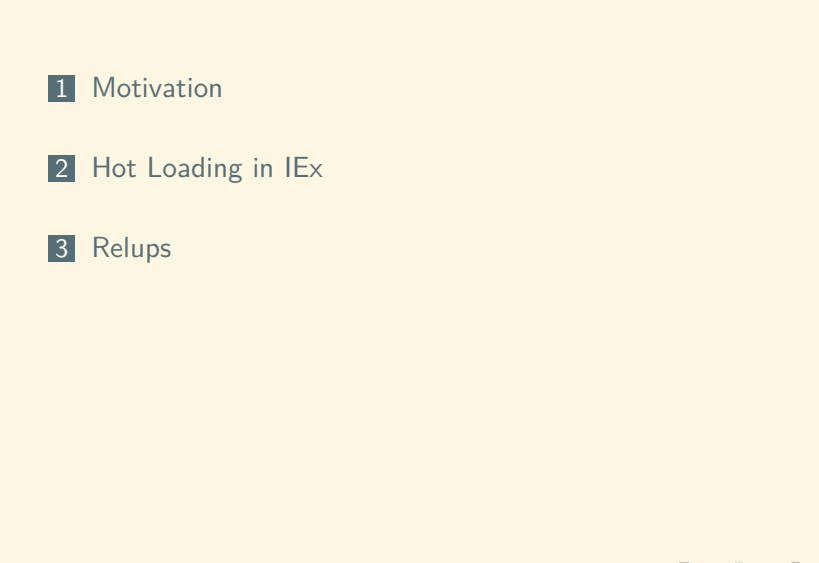

#### About Me

- **Hacker**
- Developer (read gardener)
- Student
- **@**kennyballou
- $\blacksquare$  github/kennyballou
- https://git.devnulllabs.io
- https://kennyballou.com

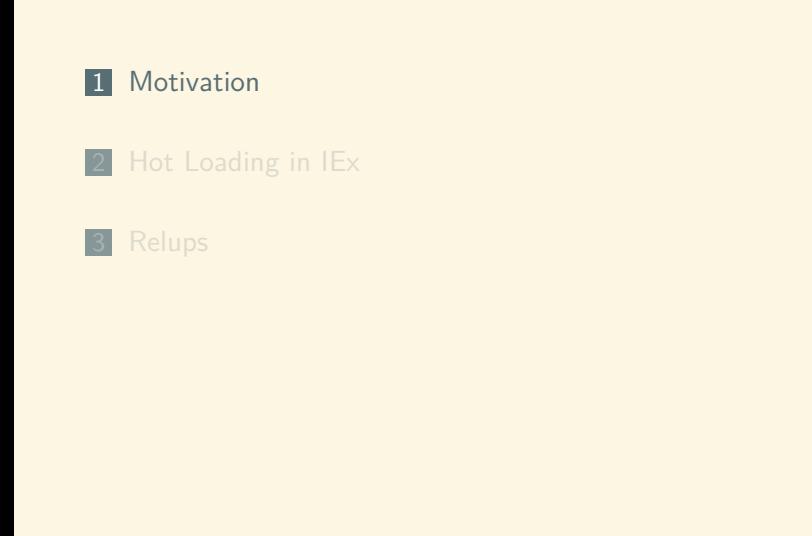

#### Hot Loading Code Problem

- Deploying new code requires downtime
- Downtime can be exacerbated by cold boot problem
- Deployments are error prone
	- **Especially when achieved manually**
- **Minimizing downtime can be expensive**
- Automating deployments *can* be a herculean task

Using Erlang/OTP, we can:

- Load new versions of modules/processes
- Load new versions of application trees

#### Hot Loading Code Problems with Hot Loading Code

- Hard to do right
- **Difficult to test**

### Deployment Elsewhere

Related Technologies and Approaches

- Kubernetes[1]
- Rolling" Releases
- Blue/Green[13]
- AWS Elastic Container Service<sup>[2]</sup>

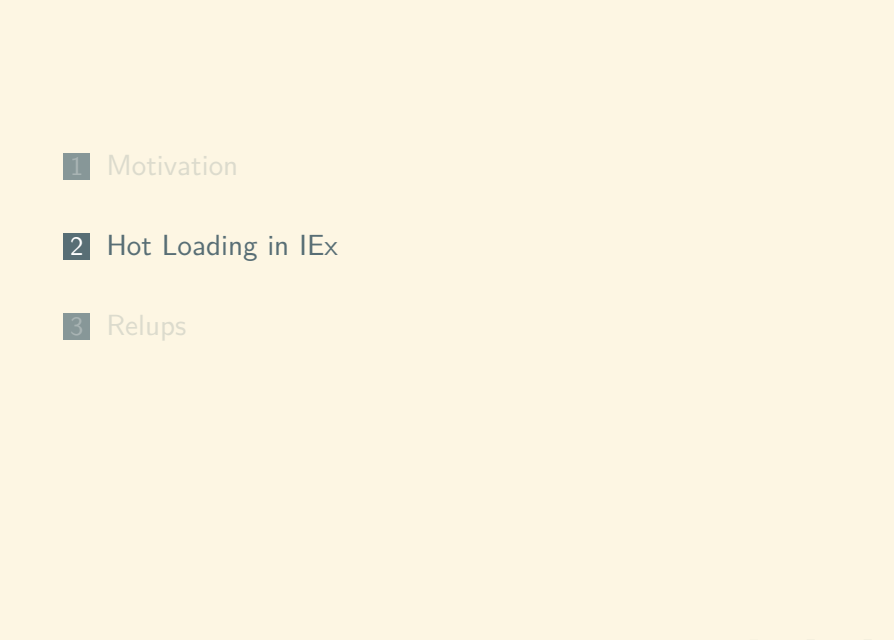

#### Manually Loading New Code Black Magic

- sys.suspend/1
- :code.load\_file/1
- sys.change\_code/4
- sys.resume/1

Example Code

```
.
.
.
.
.
.
.
.
.
.
.
.
.
.
.
.
.
.
.
.
.
.
.
.
.
.
.
.
.
.
.
.
.
.
.
.
.
.
.
.
 1 def get(pid \\ __MODULE__, key, default \\ nil)
 2 def get(pid, key, default) do
3 GenServer.call(pid, {:get, key, default})
4 end
5
6 def put(pid \\ __MODULE__, key, value)
7 def put(pid, key, value) do
8 GenServer.call(pid, {:put, key, value})
9 end
10
11 def handle_call({:get, key, default}, _caller, state) do
12 {:reply, Map.get(state, key, default), state}
13 end
14
15 def handle_call({:put, key, value}, _caller, state) do
16 {:reply, :ok, Map.put(state, key, value)}
17 end
```
Erlang Functions

1 % elixirc kv.ex  $2$  % iex  $3$  iex> 1 KV  $4 \mid \{:\text{module},\,|\, \mathrm{KV}\}$ <sup>5</sup> iex> KV.start\_link()  $6$  {:ok, #PID<0.84.0>}  $7$  iex> KV.get(:a)  $8$  nil  $9$  iex> KV.put(:a, 42)  $10$  : ok 11 iex> KV.get $(:a)$  $12 \big| 42$ 

Example Patchset

```
1 | 00 -20,10 +21,12 00 defmodule KV do
|2| end
3
4 def handle_call({:get, key, default}, _caller, state) do
|15| + Logger.info("#{__MODULE__}: Handling get request for #{key}"
      )
6 {:reply, Map.get(state, key, default), state}
7 end
8
9 def handle_call({:put, key, value}, _caller, state) do<br>10 + Logger.info("#{__MODULE__}: Handling put request for
     Logger.info("#{__MODULE__}: Handling put request for #{key
       }:#{value}")
11 {:reply, :ok, Map.put(state, key, value)}
```
Hot Loading Code Erlang Functions

> 1 % patch kv.ex kv.ex.patch 2 % elixirc kv.ex

#### Hot Loading Code Erlang Functions

```
1 iex> :code.load_file(KV)
2 {:module, KV}
3 iex> :sys.suspend(KV)
4 | : \circ k5 iex> :sys.change_code(KV, KV, 0, nil)
6| : \circ k7 iex> :sys.resume(KV)
8 | : \circ k
```
#### Hot Loading Code Erlang Functions

```
1 iex> KV.get(:a)
2\vert 21:28:47.989 [info] Elixir.KV: Handling get request for a
3 | 424 iex> KV.put(:b, 2)
5 21:28:53.729 [info] Elixir.KV: Handling put request for b:2
6|:ok
```
#### Hot Loading Code Using IEx Helpers

- $\Box$  c/1 compile
- $1/1 load$
- $r/1$  (recompile and) reload

Using IEx Helpers

```
1 iex> r KV
2 warning: redefining module KV (current version loaded from Elixir
     .KV.beam)
3 kv.ex:1
4
5 {:reloaded, KV, [KV]}
6 iex> KV.get(:a)
7
8 21:52:47.829 [info] Elixir.KV: Handling get request for a
9 42
```
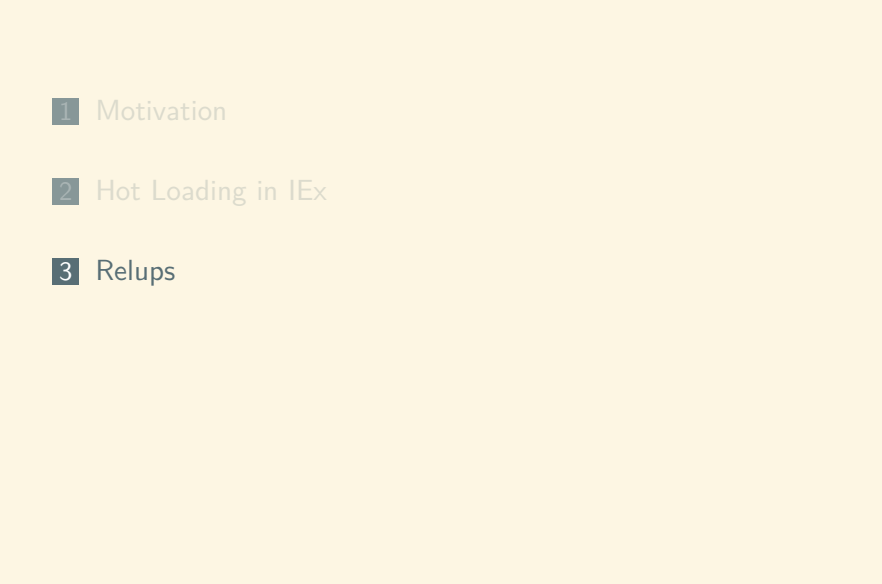

- Manually swapping code isn't better
- More error prone than cold releases

#### Hot Loading Code Release Upgrades — Relups

- **Describe** *how* to upgrade Erlang applications
- Uses Erlang release (.rel) files
- Accomplishes upgrading an entire system
	- Application upgrades are composed to achieve entire system replacement

Elixir Projects

- $\blacksquare$  exrm [3]
	- **Stable**
	- Requires relx [4]
	- **Poor Umbrella Support**
	- Actively being replaced
- **distillery** [5]
	- Beta Stable
	- **Pure Elixir**
	- Better Umbrella Support
	- **Bugs** 
		- Supervisors are (still) painful
		- May require manual . appup writing
	- **Future**

Demo

. . . . . . . . . . . . . . . . . . . . . . . . . . . . . . . . . . . . . . .

Ballou /dev/null Hot Loading Code

### References I

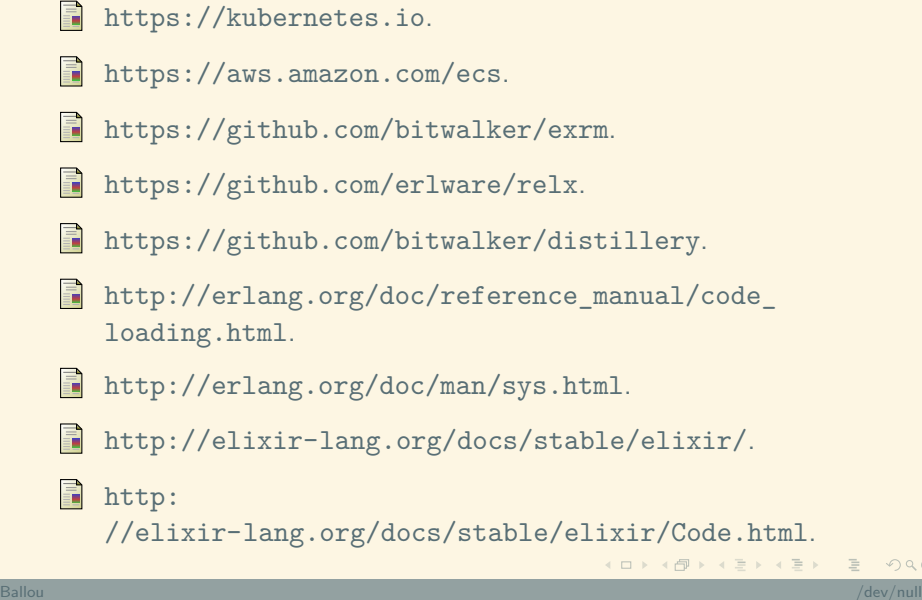

#### References II

- http://erlang.org/doc/man/relup.html.
- http://andrealeopardi.com/posts/ handling-tcp-connections-in-elixir/.
- https://git.devnulllabs.io/demos/octochat.git.

#### Martin Fowler.

https://www.martinfowler.com/bliki/ BlueGreenDeployment.html.

#### Hot Loading Code Using Erlang/Elixir to Deploy Code without restarting

Kenny Ballou

 $/$ dev/null  $>$  labs

November 27, 2017